# UNIT. In business for people.

**PTF–documentatie FAK voor FIS2000**

**Release 2019.01 PTF002**

# **Inhoud**

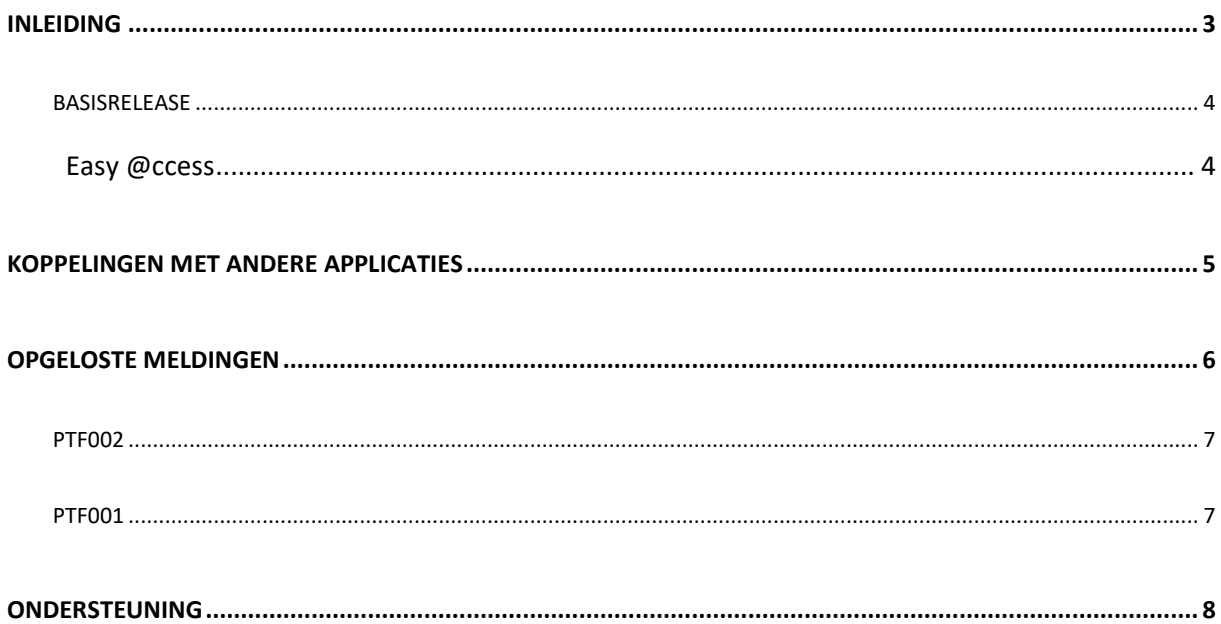

# <span id="page-2-0"></span>**Inleiding**

Dit document kan als een leidraad worden beschouwd voor onder meer de applicatiebeheerder bij het implementeren van deze PTF binnen de organisatie. Na de installatie van de nieuwe release 2019.01 moet ten minste PTF002 worden geladen.

Bij het installeren van deze PTF gelden de volgende condities:

- De Easy @ccess panels moeten worden geïnstalleerd (de on-line helpteksten worden automatisch geladen).
- De module 'FAK Web' moet worden geïnstalleerd, wanneer met FAK Web (Billing) gewerkt wordt.

## <span id="page-3-0"></span>**Basisrelease**

#### <span id="page-3-1"></span>**Easy @ccess**

De Easy @ccess panels voor release 2019.01 zijn gebouwd in een nieuwe ontwikkelomgeving, Lega Suite 8.2.3. Om met deze panels te kunnen werken is nieuwe Easy @ccess programmatuur nodig, het zogenaamde Basepack, versie 8.2.3.

De bestaande Basepack programmatuur (bij een lokale installatie standaard geladen in C:\Program Files (x86)\UNIT4\Easy @ccess Base Pack) kan vervallen, indien het niet in gebruik is bij andere toepassingen van UNIT4 Business Software.

De Basepack programmatuur vindt u, inclusief laadinstructie, op de portal [\(https://unit4.force.com/CommunityLogin\)](https://unit4.force.com/CommunityLogin) onder "Producten", bij "Easy @ccess.

Vanaf deze release worden de panels voor Easy@ccess in twee delen uitgeleverd, een algemeen deel (in '/Panels/Shared Files') en een FAK-deel.

Het algemene deel wordt ook in andere applicaties van Unit4 gebruikt en deze scheiding maakt het gemakkelijker om eventuele aanvullingen apart uit te leveren.

## <span id="page-4-0"></span>**Koppelingen met andere applicaties**

Vanuit FAK zijn er koppelingen met andere IBM-applicaties van UNIT4 Business Software. Tegelijk met deze FAK release is ook een 2019.01 release beschikbaar gekomen voor alle andere producten van UNIT4 Business Software.

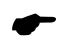

 *Wanneer u meerdere producten van Unit4 Business Software gebruikt en u wilt voor één toepassing overstappen op release 2019.01, dan dient u van alle producten release 2019.01 te installeren.*

# <span id="page-5-0"></span>**Opgeloste meldingen**

In de onderstaande lijst met verbetersuggesties kunt u per PTF alle opgeloste verbetersuggesties terugvinden. Aan elk van deze verbetersuggesties wordt – mits het geen interne meldingen zijn - een nummer toegekend. De verbetersuggesties zijn oplopend gerangschikt, d.w.z. de verbetersuggestie met het laagste nummer zult u boven aan de lijst aantreffen.

De PTF´s zijn cumulatief. Dit betekent dat de laatste PTF alle aanpassingen bevat die op de release zijn aangebracht, ook de aanpassingen die reeds in voorgaande PTF´s zijn uitgeleverd. U hoeft dus niet alle voorgaande PTF´s te laden.

## <span id="page-6-0"></span>**Ptf002**

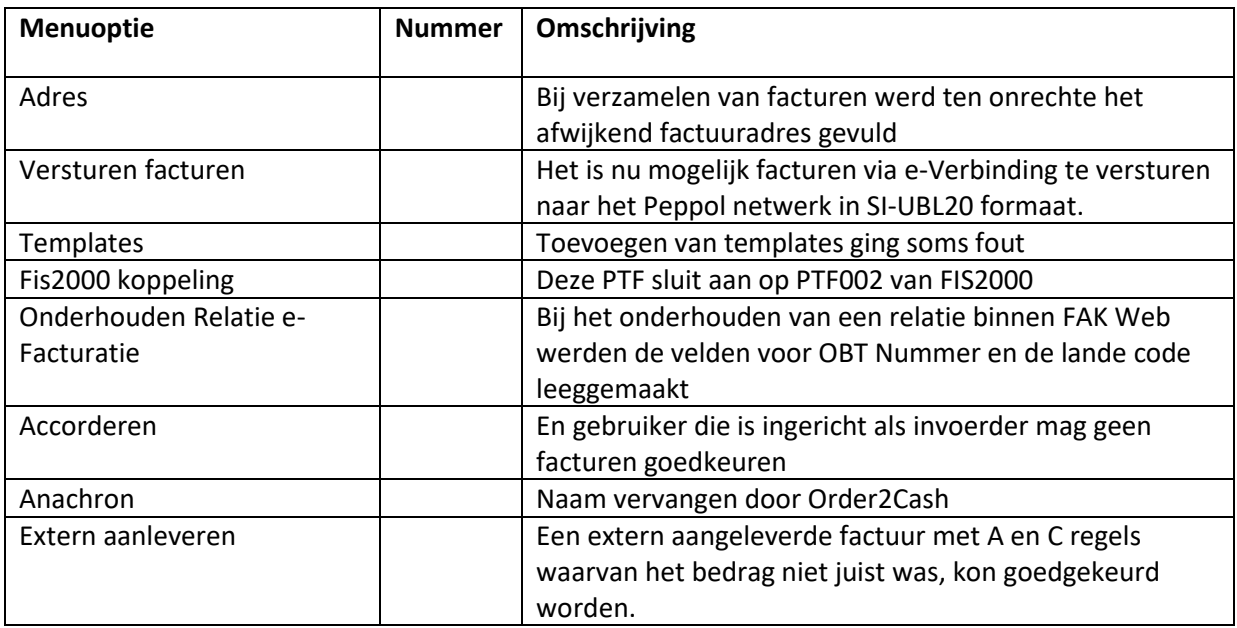

### <span id="page-6-1"></span>**Ptf001**

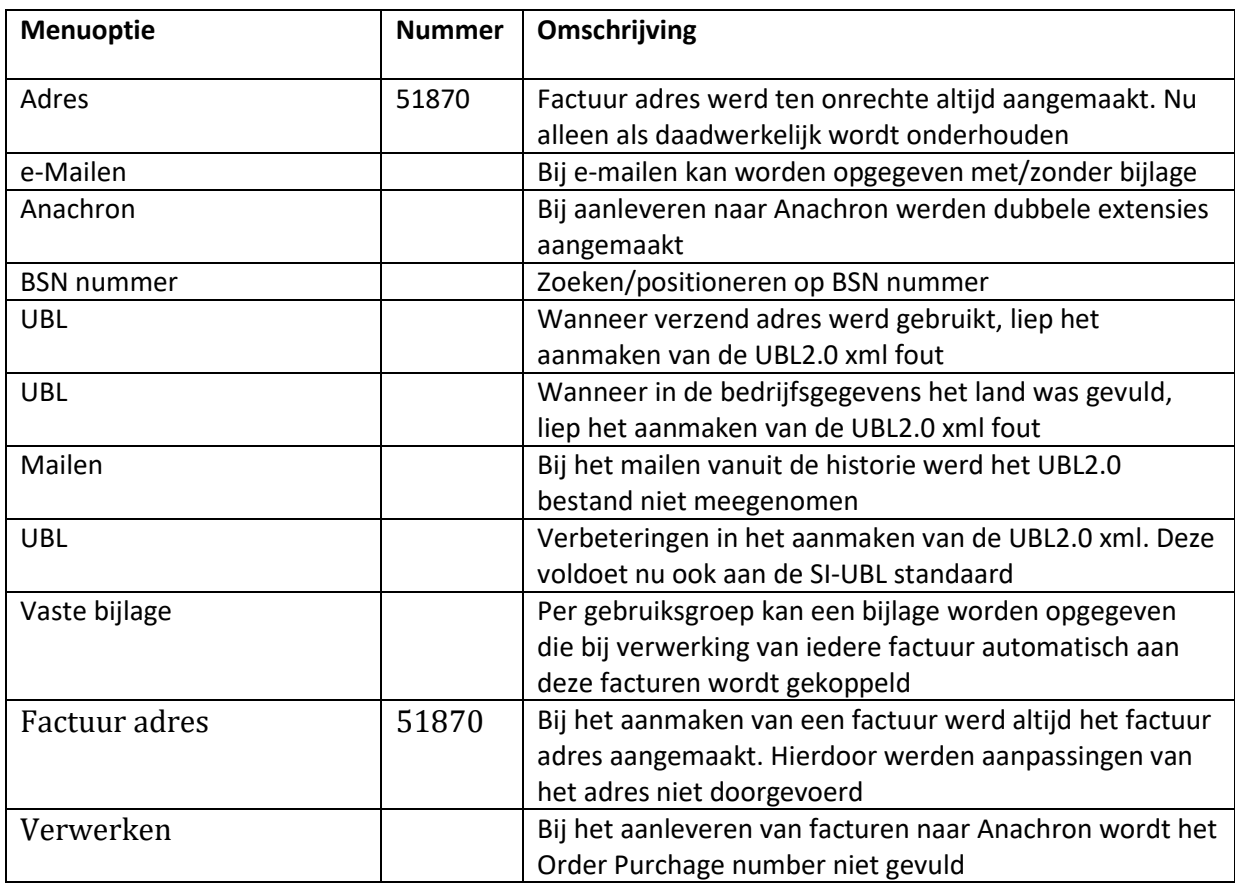

© UNIT4 Business Software B.V. 11-10-2019 Pagina 7

## <span id="page-7-0"></span>**Ondersteuning**

Om de continuïteit van uw bedrijfsprocessen te waarborgen, verleent UNIT4 Business Software B.V. diverse vormen van ondersteuning. Waar kunt u terecht als u hiervan gebruik wilt maken?

- Bij een probleem met UNIT4 Business Software B.V. standaardsoftware neemt u contact op met de Servicedesk. Dit kan op ieder gewenst moment via de klantenportal [https://my.unit4.com](https://my.unit4.com/) . Zodra u inlogt, zijn uw gegevens bij ons bekend. Een bondige probleemomschrijving is veelal voldoende voor de Servicedesk om – binnen de openingstijden – voor u aan de slag te gaan.
- Voor ondersteuning tijdens de installatie/implementatie van UNIT4 Consist software kunt u telefonisch contact opnemen met ons Projectbureau. Ondersteuning is mogelijk zowel binnen als buiten kantooruren, op locatie of telefonisch. Hiervoor gelden vaste tarieven.

U bereikt het Projectbureau op nummer: **088 – 247 14 34**.

Ook voor andere vormen van ondersteuning, zoals opleiding en advies, kunt u contact opnemen met het Projectbureau.